# **Testpassport***Q&A*

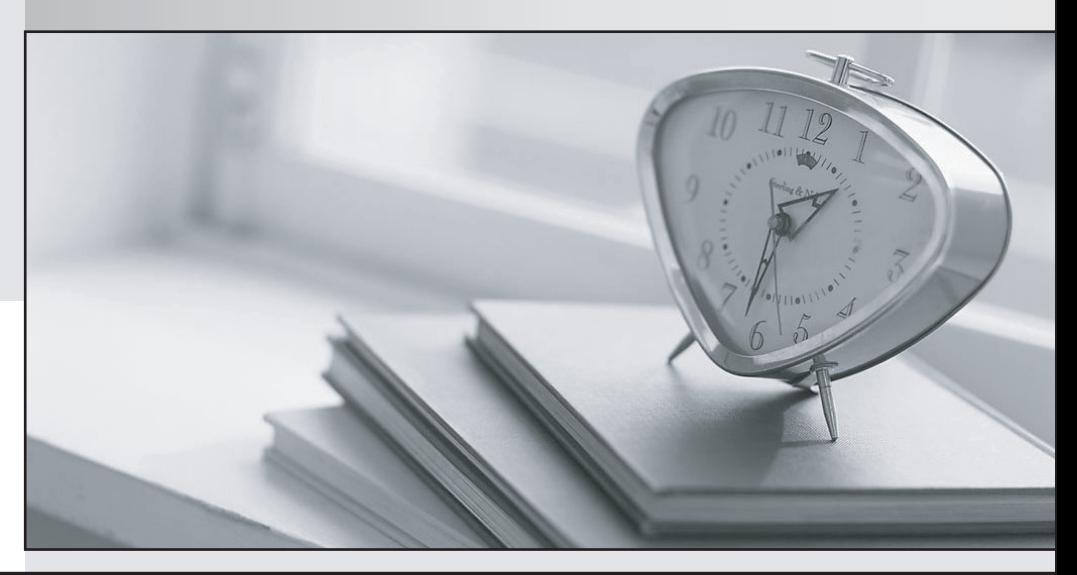

*Bessere Qualität Dienstleistungen! , bessere*

We offer free update service for one year Http://www.testpassport.ch

## **Exam** : **VCS-260**

### **Title** : Administration of Veritas InfoScale Availability 7.3 for UNIX/Linux

## **Version** : DEMO

1.An administrator has removed a node from the cluster. After system maintenance, the administrator notices that the remaining cluster nodes will no longer form a cluster.

Which file will be used by the cluster at startup to determine the number of nodes required to form a cluster?

- A. /etc/gabtab
- B. /etc/llttab
- C. /etc/vxfentab
- D. /etc/llthosts

#### **Answer:** A

2.Which behavior should an administrator expect when performing the Veritas InfoScale Availability online upgrade process using the installer?

A. The cluster remains online and the kernel processes are swapped during the upgrade process.

B. The cluster is taken offline one node at a time during the package upgrade.

C. The cluster is taken offline during the upgrade process, but the applications stay online.

D. The cluster remains online during the update process, but the service groups are offline.

#### **Answer:** B

3.Which command allows an administrator to halt the cluster without affecting any of the running services in an active Veritas Cluster Server environment?

- A. hastop
- B. hastop –all
- C. hastop –all –force
- D. hastop –all –freeze

#### **Answer:** A

4.The hastatus command shows a service group in the AutoDisabled state, and Veritas Cluster Server is unsuccessful in bringing the service group online automatically.

Which command can the administrator use to reset the AutoDisabled attribute?

- A. hagrp –autoenable <service\_group> -sys <system>
- B. hagrp –forceonline <service\_group> -sys <system>
- C. hagrp –enable <service\_group> -sys <system> -auto
- D. hagrp -modify <service\_group> AutoDisabled 0

#### **Answer:** C

5.When is the resstatechange trigger unable to detect a resource state transition?

- A. when a resource is faulted
- B. when a resource is brought online
- C. when a resource is enabled
- D. when a resource fault is cleared

#### **Answer:** C